## **Ratolí**

Aquí, es poden configurar les preferències del ratolí. Consta de tres pestanyes: *Botons, Cursors i Moviment*, en les quals es poden definir: l'orientació del ratolí per esquerrans, el temps d'espera del doble clic, el tema del cursor, la localització del punter , la velocitat d'acceleració i sensibilitat a més del llindar d'arrossegar i deixar anar.

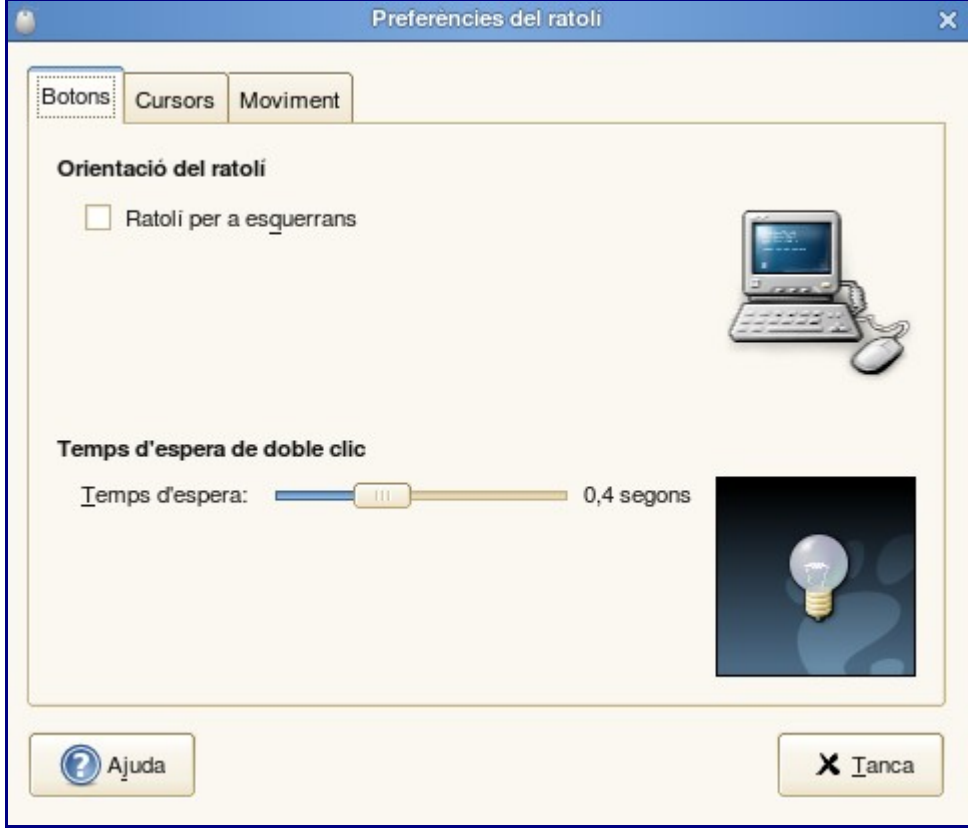